## **AVID - Using Audio Waveforms to Sync Double System Audio**

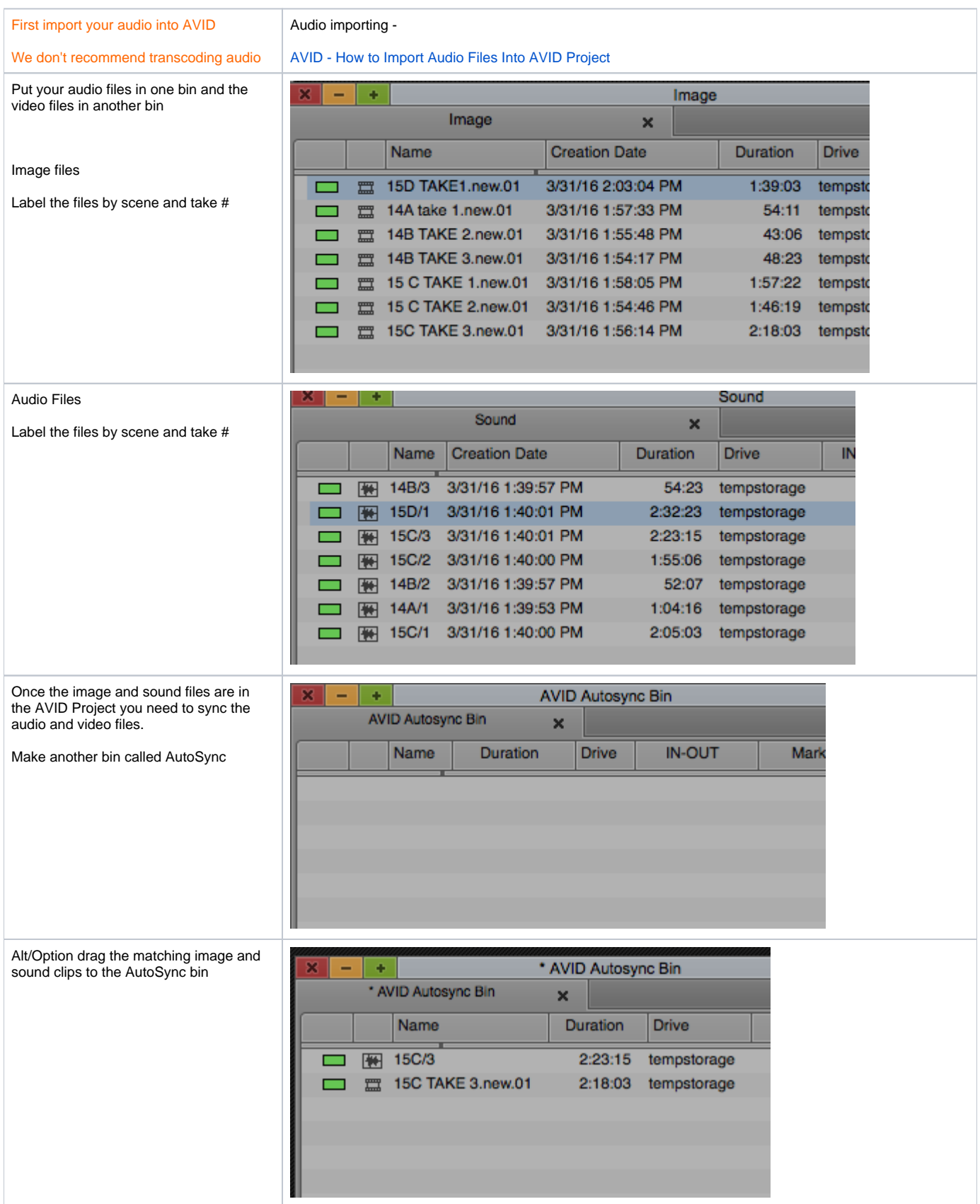

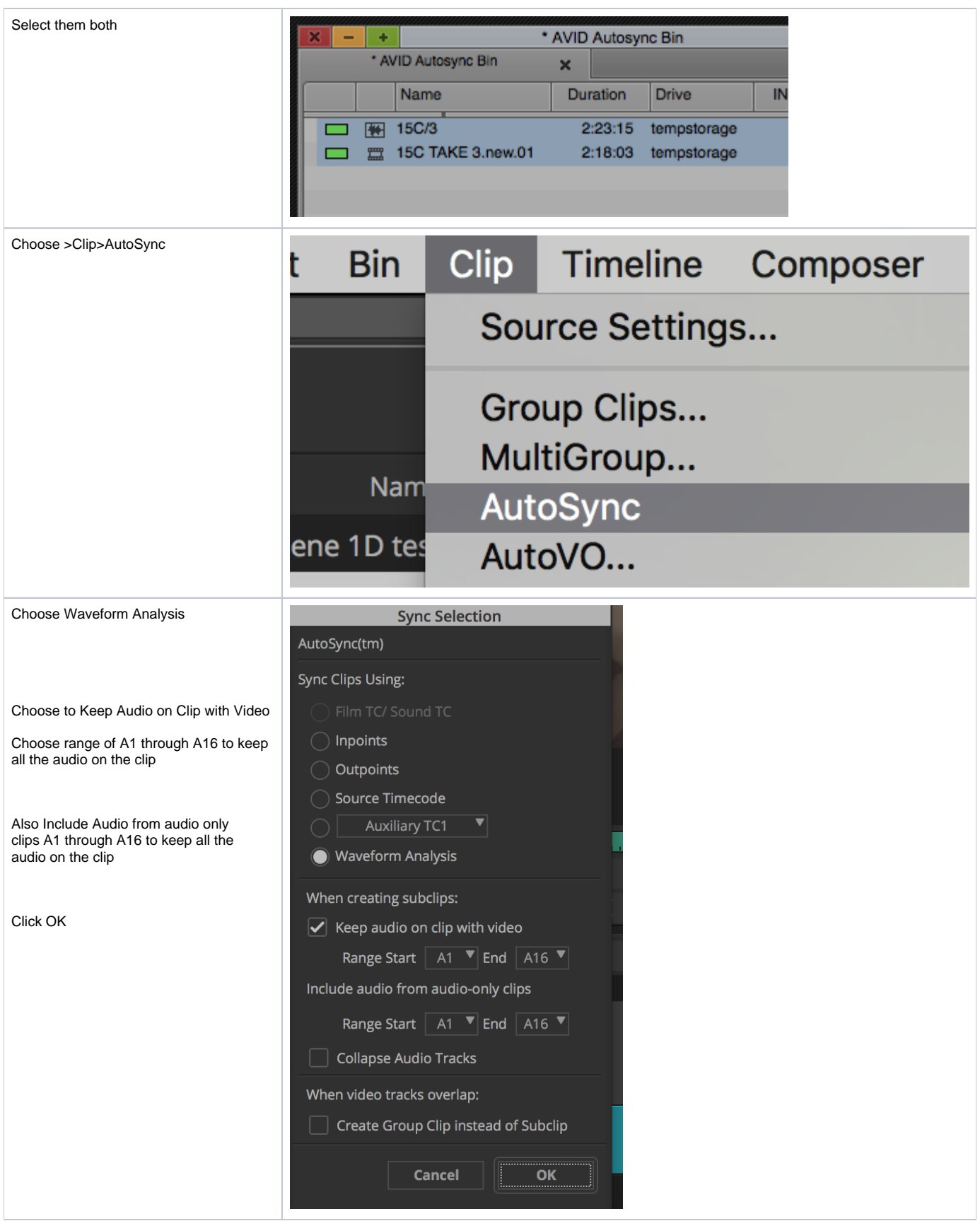

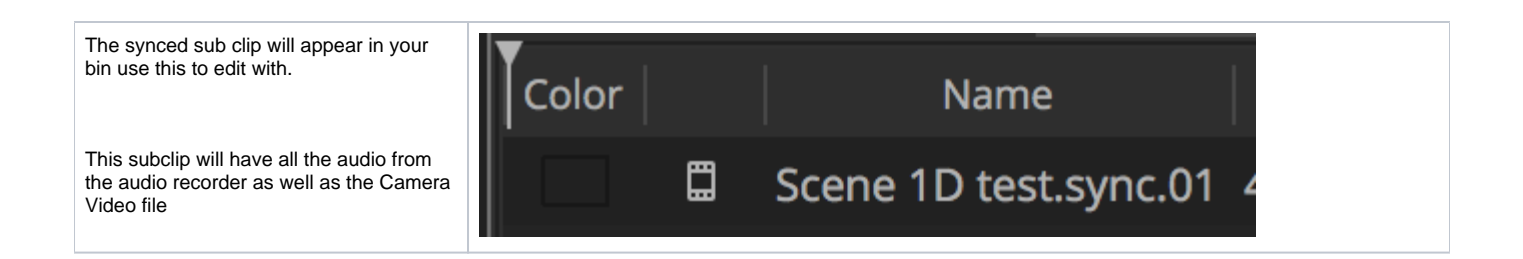